# **6. Datendefinition und Zugriffskontrolle in SQL**

## **Datendefinition**

- Schema, Datentypen, Domains
- Erzeugen von Tabellen (CREATE TABLE)
- $-$  Schemaevolution: Ändern/Löschen von Tabellen
- Sichtkonzept (Views)
- Zugriffskontrolle/Autorisierung: GRANT, REVOKE

## Integritätsbedingungen und Trigger *siehe DBS2*

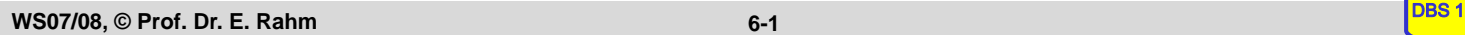

## **Schemadefinition in SQL**

- $\blacksquare$  SQL-Umgebung (Environment) besteht aus
	- Katalogen: pro Datenbank ein Schema
	- Benutzern
	- INFORMATION\_SCHEMA (Metadaten über alle Schemata) => dreiteilige Objektnamen: <catalog>.<schema>.<object>

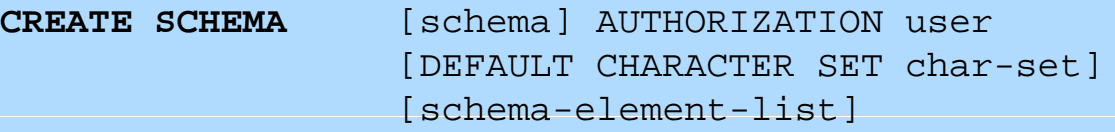

### ■ Schema-Definition

- jedes Schema ist einem Benutzer (user) zugeordnet, z.B. DBA
- Definition aller
	- Definitionsbereiche
	- Basisrelationen
	- Sichten (Views),
	- Zugriffsrechte
	- Integritätsbedingungen

**Beispiel:**  – CREATE SCHEMA FLUG DB AUTHORIZATION LH DBA1

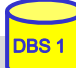

#### **SQL92-Datentypen**  $\blacksquare$  String-Datentypen CHARACTER [ ( length ) ] (Abkürzung: CHAR) CHARACTER VARYING [ ( length ) ] ( Abkürzung: VARCHAR )<br>NATIONAL CHARACTER [ ( length ) ] ( Abkürzung: NCHAR ) NATIONAL CHARACTER NCHAR VARYING [ ( length ) ] BIT [ ( length ) ] BIT VARYING [ ( length ) ] ■ Numerische Datentypen NUMERIC [ ( precision [ , scale] ) ] DECIMAL [ ( precision [ , scale ] ) ] ( Abkürzung: DEC ) INTEGER (Abkürzung: INT) SMALLINT FLOAT [ ( precision ) ] REAL DOUBLE PRECISION ■ Datums-/Zeitangaben (Datetimes) DATE TIME TIMESTAMP TIME WITH TIME ZONE **WS07/08, © Prof. Dr. E. Rahm** TIMESTAMP WITH TIME ZONE INTERVAL (\* Datums- und Zeitintervalle \*) **6-3**

## **Definitionsbereiche (Domains)**

```
CREATE DOMAIN domain [AS] data-type
  [DEFAULT { literal | niladic-function-ref | NULL} ] 
  [[CONSTRAINT constraint] CHECK (cond-exp) [deferrability]]
```
- **Festlegung zulässiger Werte durch Domain-Konzept**
- Wertebereichseingrenzung durch benamte CHECK-Constraint
- **Beispiele:**

CREATE DOMAIN ABTNR AS CHAR (6) CREATE DOMAIN ALTER AS INT DEFAULT NULL CHECK (VALUE=NULL OR VALUE  $> 18$ )

### ■ Beschränkungen

- keine echten benutzerdefinierten Datentypen
- keine strenge Typprüfung
- Domains können in SQL-92 nur bzgl. Standard-Datentypen (nicht über andere Domains) definiert werden

## **Erzeugung von Basisrelationen**

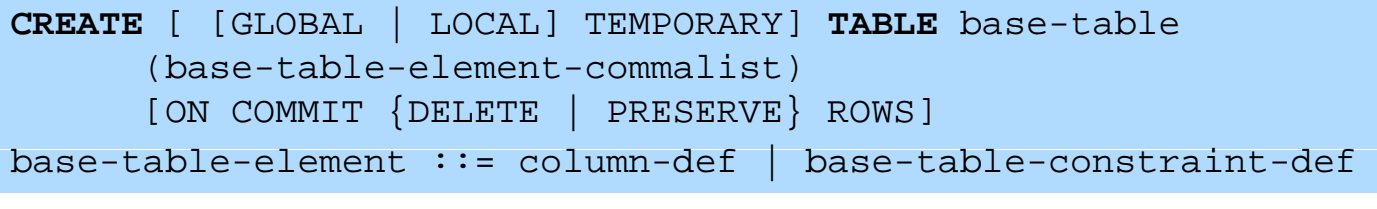

**P** permanente und temporäre Relationen

### **zwei Typen von temporären Relationen:**

- LOCAL: Lebensdauer auf erzeugende Transaktion begrenzt
- GLOBAL: Lebensdauer auf "Session" eines Benutzers begrenzt; Inhalt kann beim Commit zurückgesetzt werden

**6-5**

### $\blacksquare$  Bei der Attributdefinition (column definition) werden folgende Angaben / Integritätsbedingungen spezifiziert:

– Attributname sowie Datentyp bzw. Domain

– Default-Werte

- Eindeutigkeit (UNIQUE bzw. PRIMARY KEY)
- FOREIGN-KEY-Klausel
- Verbot von Nullwerten (NOT NULL)
- CHECK-Bedingung

```
WS07/08, © Prof. Dr. E. Rahm
```
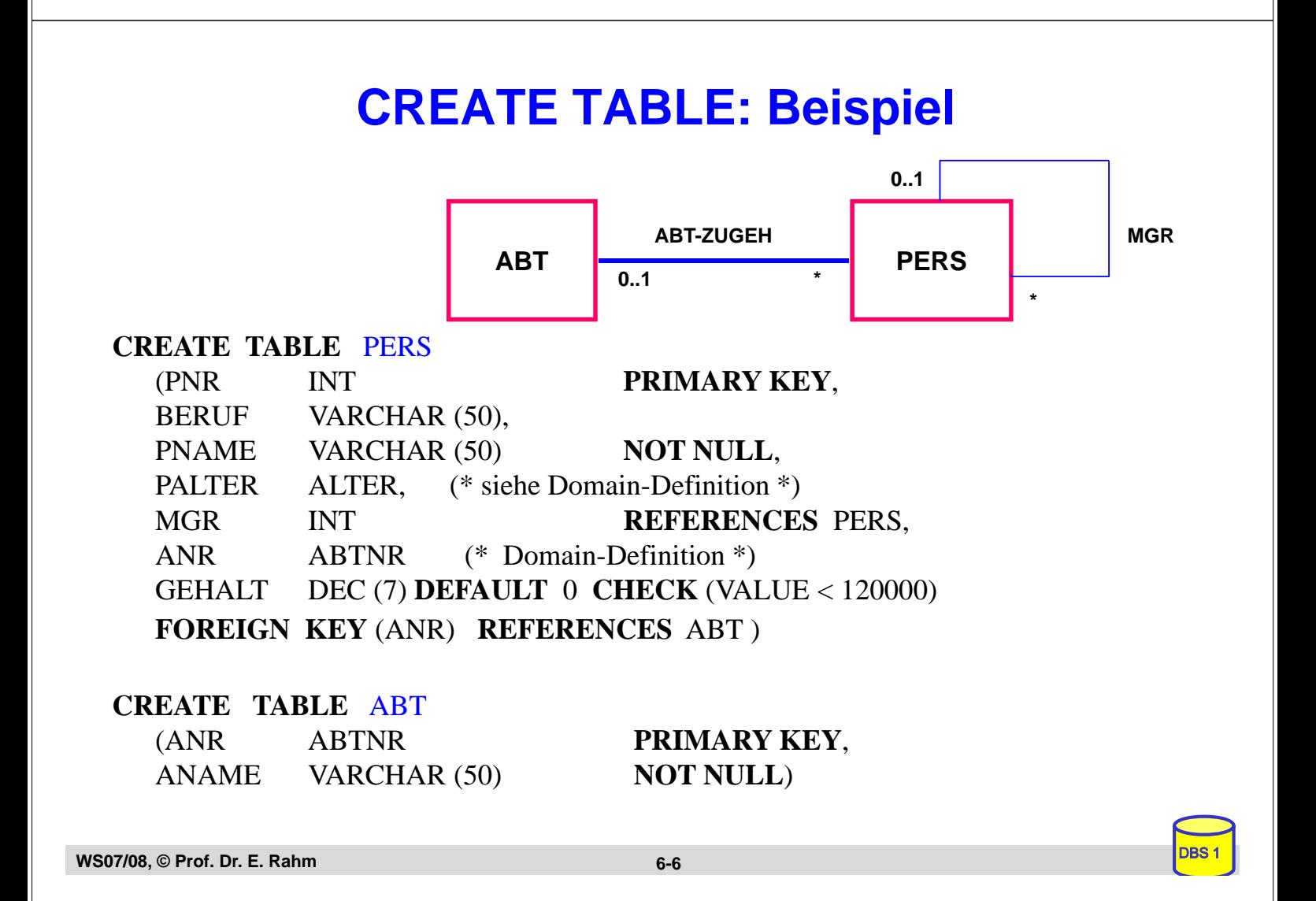

# **Dynamische Änderung einer Relation**

### **ALTER TABLE** base-table { ADD [COLUMN] column-def | ALTER [COLUMN] column {SET default-def | DROP DEFAULT} | DROP [COLUMN] column {**RESTRICT | CASCADE**} | ADD base-table-constraint-def | DROP CONSTRAINT constraint {**RESTRICT | CASCADE**}} ■ Schema-Evolution: dynamische Schemaanpassungen während der Lebenszeit (Nutzung) der Relationen – Hinzufügen, Ändern und Löschen von Attributen – Hinzufügen und Löschen von Check-Constraints

**Beispiele** 

### ALTER TABLE PERS ADD COLUMN SVNR INT UNIQUE ALTER TABLE PERS DROP GEHALT RESTRICT

- *RESTRICT* : Rückweisung der Operation, wenn das zu löschende Attribut (Column) in einer Sicht oder einer Integritätsbedingung (Check) referenziert wird
- *CASCADE:* Folgelöschung aller Sichten und Check-Klauseln, die von dem Attribut abhängen

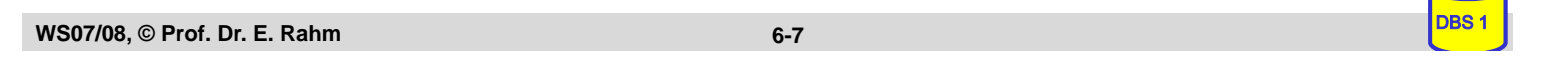

## **Löschen von Objekten**

**DROP** { **TABLE** base-table | **VIEW** view | **DOMAIN** domain | **SCHEMA** schema }  ${RESTRICT} | CASE$ 

- Entfernung nicht mehr benötigter Objekte (Relationen, Sichten, ...)
	- *CASCADE:* 'abhängige' Objekte (z.B. Sichten auf Relationen oder anderen Sichten) werden mitentfernt
	- *RESTRICT*: verhindert Löschen, wenn die zu löschende Relation noch durch Sichten oder Integritätsbedingungen referenziert wird

**Beispiele:** 

DROP DOMAIN Alter

DROP TABLE PERS RESTRICT

# **Sichtkonzept**

- Sicht (View): mit Namen bezeichnete, aus Basisrelationen abgeleitete, virtuelle Relation (Anfrage)
- Korrespondenz zum externen Schema bei ANSI/SPARC (Benutzer sieht jedoch i.a. mehrere Views und Basisrelationen)

**CREATE VIEW** view [ (column-commalist ) ] **AS** table-exp [WITH [ CASCADED | LOCAL] CHECK OPTION]

Beispiel: Sicht auf PERS, die alle Programmierer mit einem Gehalt unter 30000 umfasst

### CREATE VIEW

ARME\_PROGRAMMIERER (PNR, NAME, BERUF, GEHALT, ANR) AS SELECT PNR, NAME, BERUF, GEHALT, ANR FROM PERS WHERE BERUF = 'Programmierer' AND GEHALT < 30 000

```
WS07/08, © Prof. Dr. E. Rahm DBS 1 <b>6-9<br>
WS07/08, © Prof. Dr. E. Rahm
```
## **Sichtkonzept (2)**

- $\blacksquare$  Sicht kann wie eine Relation behandelt werden
	- Anfragen / Anwendungsprogramme auf Sichten
	- Sichten auf Sichten sind möglich
- Vorteile:
	- Erhöhung der Benutzerfreundlichkeit
	- erhöhte Datenunabhängigkeit / verbesserte Schema-Evolution
	- Datenschutz / Zugriffskontrolle

# **Sichtkonzept (3)**

### $\blacksquare$  Sichtsemantik

- allgemeine Sichten werden nicht materialisiert, sondern als Anfrageergebnis interpretiert, das dynamisch beim Zugriff generiert wird
- Sicht entspricht einem "dynamisches Fenster" auf zugrundeliegenden Basisrelationen
- Sicht-Operationen müssen durch (interne) *Query-Umformulierung* auf Basisrelationen abgebildet werden
- eingeschränkte Änderungen: aktualisierbare und nicht-aktualisierbare Sichten

### Sonderform: *Materialisierte Sichten Materialisierte*

- physische Speicherung des Anfrageergebnisses
- unterstützt schnelleren Lesezugriff
- Notwendigkeit der Aktualisierung (automatisch durch das DBS)
- erhöhter Speicherbedarf
- kein Bestandteil von SQL92, jedoch in vielen DBS verfügbar (CREATE MATERIALIZED  $VIEW$  ...

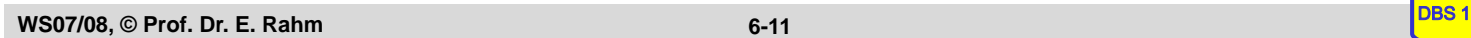

## **Sichtkonzept (4)**

### $\blacksquare$  Abbildung von Sicht-Operationen auf Basisrelationen

- Sichten werden i.a. nicht explizit und permanent gespeichert, sondern Sicht-Operationen werden in äquivalente Operationen auf Basisrelationen umgesetzt
- Umsetzung ist für Leseoperationen meist unproblematisch

SELECT NAME, GEHALT<br>FROM ARME PROGRAMMIERER WHERE ANR  $=$  'A05'

**SELECT NAME, GEHALT** FROM PERS WHERE ANR  $=$  'A05'

### ■ Abbildungsprozess auch über mehrere Stufen durchführbar

CREATE VIEW V AS SELECT ... FROM R WHERE P CREATE VIEW W AS SELECT ... FROM V WHERE Q SELECT ... FROM W WHERE C

# SELECT …FROM V<br>WHERE C AND Q

## **Sichtkonzept (5)**

### $\blacksquare$  Problemfälle aufgrund von SQL-Einschränkungen

- keine Schachtelung von Aggregatfunktionen und Gruppenbildung (GROUP-BY)
- $-$  keine Aggregatfunktionen in WHERE-Klausel möglich

CREATE VIEW ABTINFO (ANR, GSUMME)AS SELECT ANR, SUM(GEHALT) **FROM PERS** GROUP BY ANR

### SELECT AVG (GSUMME) FROM ABTINFO

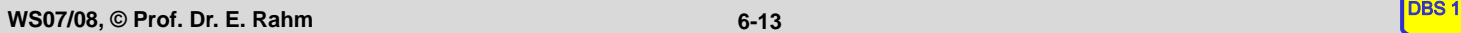

## **Sichtkonzept (6)**

### $\blacksquare$  Probleme für Änderungsoperationen auf Sichten

- erfordern, dass zu jedem Tupel der Sicht zugrundeliegende Tupel der Basisrelationen eindeutig identifizierbar sind
- Sichten auf einer Basisrelation sind nur aktualisierbar, wenn der Primärschlüssel in der Sicht enthalten ist.
- Sichten, die über Aggregatfunktionen oder Gruppenbildung definiert sind, sind nicht aktualisierbar
- Sichten über mehr als eine Relation sind im allgemeinen nicht aktualisierbar CREATE VIEW READONLY (BERUF, GEHALT) AS SELECT BERUF, GEHALT FROM PERS

### $\blacksquare$  CHECK-Option:

- Einfügungen und Änderungen müssen das die Sicht definierende Prädikat erfüllen. Sonst: Zurückweisung
- $-$  nur auf aktualisierbaren Sichten definierbar
- Löschen von Sichten:

DROP VIEW ARME\_PROGRAMMIERER CASCADE

# **Zugriffskontrolle in SQL**

### Sicht-Konzept: wertabhängiger Zugriffsschutz

- Untermengenbildung
- $-$  Verknüpfung von Relationen
- Verwendung von Aggregatfunktionen

### GRANT-Operation: Vergabe von Rechten auf Relationen bzw. Sichten

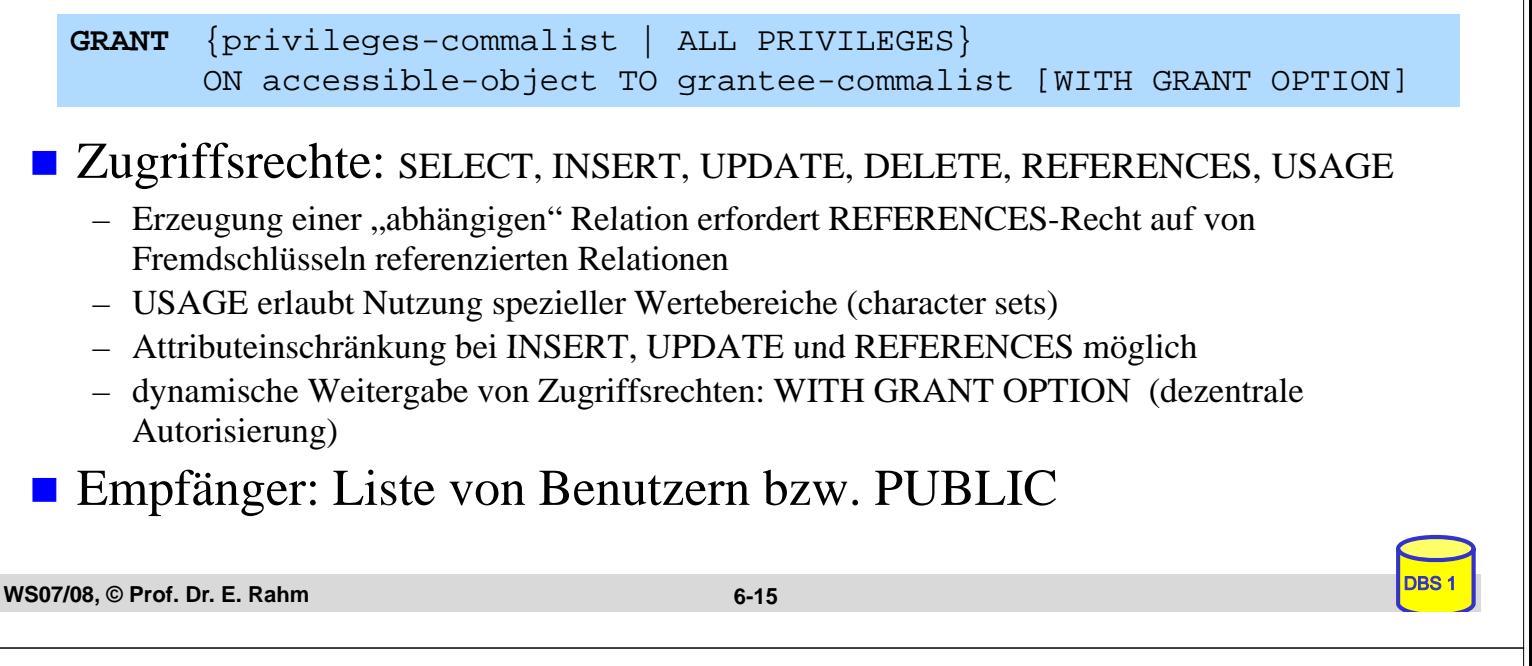

## **Vergabe von Zugriffsrechten: Beispiele**

- GRANT SELECT ON ABT TO PUBLIC
- GRANT INSERT, DELETE ON ABT TO Mueller, Weber WITH GRANT OPTION
- GRANT UPDATE (GEHALT) ON PERS TO Schulz
- GRANT REFERENCES (PRONR) ON PROJEKT TO PUBLIC

## **Rücknahme von Zugriffsrechten: Revoke**

**REVOKE** [GRANT OPTION FOR] privileges-commalist **ON** accessible-object **FROM** grantee-commalist {RESTRICT | CASCADE } grantee commalist {RESTRICT | CASCADE

■ ggf. fortgesetztes Zurücknehmen von Zugriffsrechten

Beispiel: REVOKE SELECT ON ABT FROM Weber CASCADE

### ■ wünschenswerte Entzugssemantik:

– Der Entzug eines Rechtes ergibt einen Zustand der Zugriffsberechtigungen, als wenn das Recht nie erteilt worden wäre

**Probleme:** 

- Rechteempfang aus verschiedenen Quellen Rechteempfang aus verschiedenen
- Zeitabhängigkeiten

```
WS07/08, © Prof. Dr. E. Rahm
```
**6-17**

# **Revoke (2)**

- **Führen der Abhängigkeiten in einem** *Autorisierungsgraphen* **pro** Objekt (zB Tabelle)
	- *Knoten: User Knoten: User-Ids*
	- *Gerichtete Kanten: Weitergabe von Zugriffsrechten (Recht, ggf. Zeitpunkt)*

### Beispiel für Tabelle R

- User A: GRANT UPDATE ON R TO B WITH GRANT OPTION
- User B: GRANT UPDATE ON R TO C
- User D: GRANT UPDATE ON R TO B WITH GRANT OPTION
- User A: REVOKE UPDATE ON R FROM B CASCADE

### Autorisierungsgraph für R:

# **Zusammenfassung**

## $\blacksquare$  Datendefinition:

- CREATE / DROP TABLE, VIEW, ...;
- $-$  ALTER TABLE
- Standardisierte SQL-Sichten für Metadaten (INFORMATION SCHEMA)

## $\blacksquare$  Sicht-Konzept (Views)

- Reduzierung von Komplexität
- erhöhte Datenunabhängigkeit
- $-$  Zugriffsschutz
- Einschränkungen bezüglich Änderbarkeit

## $\blacksquare$  dezentrales Autorisierungskonzept

- GRANT (with Grant Option)
- REVOKE

**WS07/08, © Prof. Dr. E. Rahm** DBS 1 **6-19**